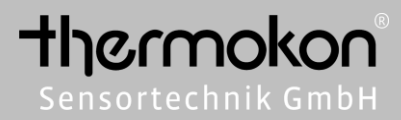

# **Information**

Changes and errors excepted Issue date: 13.10.2016

# *DDDD* (CSmartACK

# **Application**

SmartACK communication technology allows the buildings system to send back data to batteryless EasySens sensor or device, i.e. SR06LCD´s set point override. Using SmartACK, the device is able to retrieve data such as status notifications or new configuration parameters. To use SmartACK, both communicating devices must support the Smart Acknowledge technology

# **Principle**

SmartACK technology operates in three steps:

**1.** The Sensor wakes up and sends its measured value, if a significant change of value has been recognised and then falls asleep after transmission.

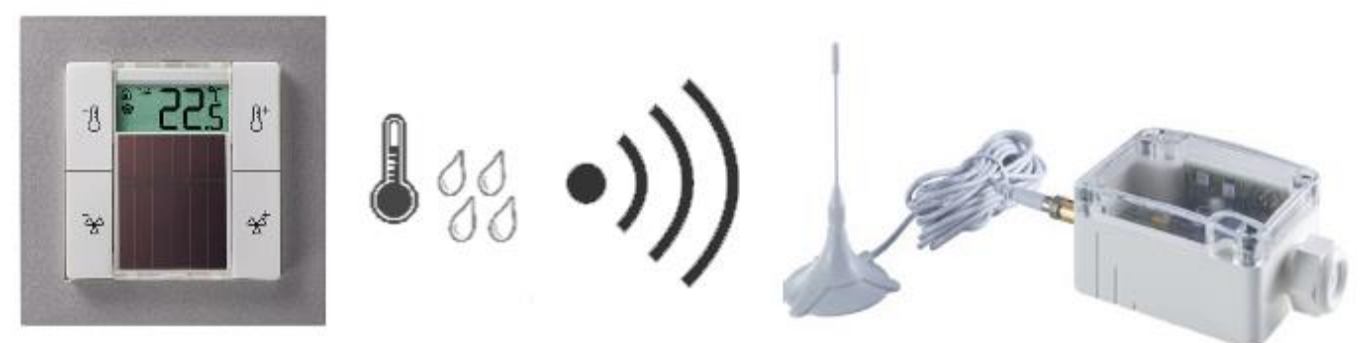

**2.** The Gateway receives the telegram from the sensor and sends it to the building system. The data to be sent to the sensor are temporarily stored in a buffer memory in the building system.

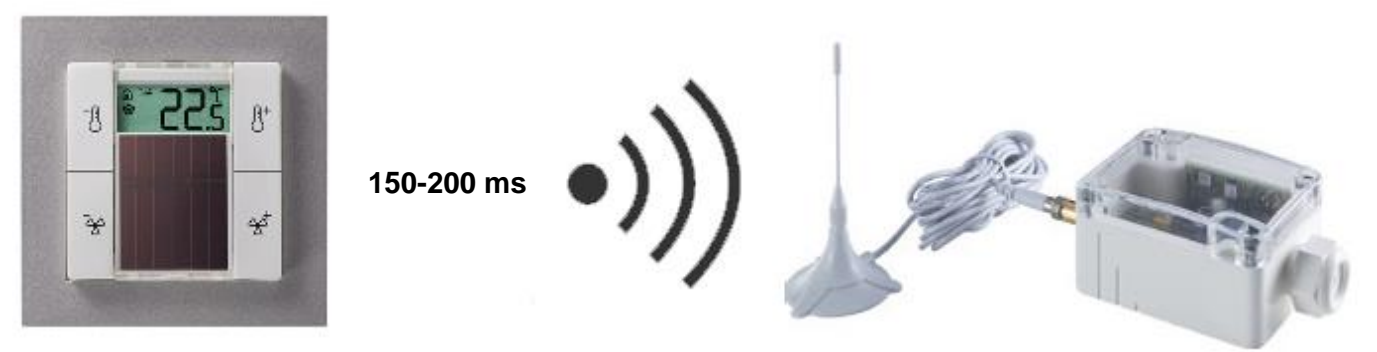

**3.** The Sensor wakes up and sends a reclaim-telegram after approx.. 150-200 milliseconds. This reclaim-telegram requests that the gateway immediately sends the buffered data. The Sensor switches to receiving mode after sending the reclaimtelegram for 5 milliseconds.

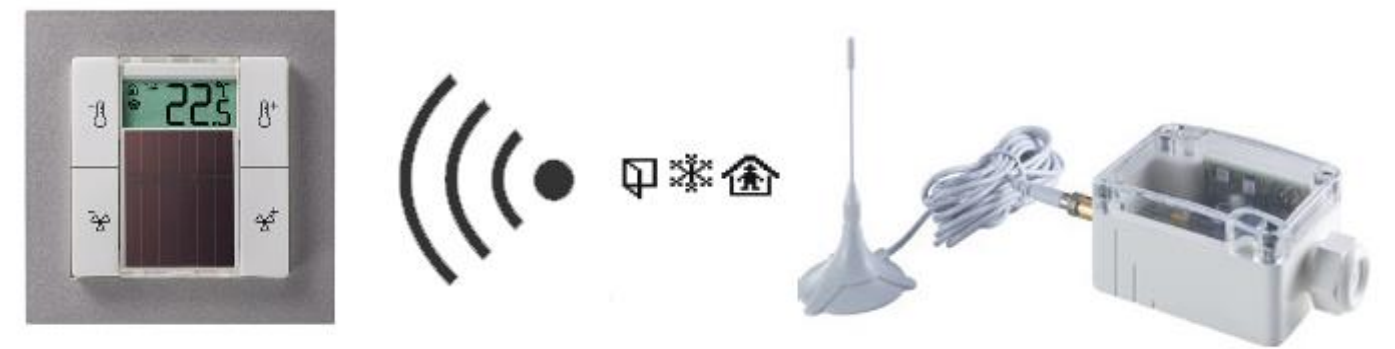

#### **Note**

The receiving mode uses more power consumption, than when sending data. To maintain as low energy consumption as possible, the sensor waits for 5 milliseconds for the start of the transmission. If no transmission is detected, the sensor returns to sleep mode for 10-12 milliseconds. When the sensor receives data, e.g. occupancy signal or the operating mode heating/ cooling, then the sensor will process this data, before the sensor returning to sleep mode.

## **Repeater**

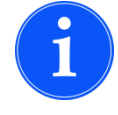

**Thermokon devices with SmartACK can only communicate directly with each other. Repeaters are not supported. SmartACK with Advanced Learn is also not supported.**

# **Overview supported EEPs**

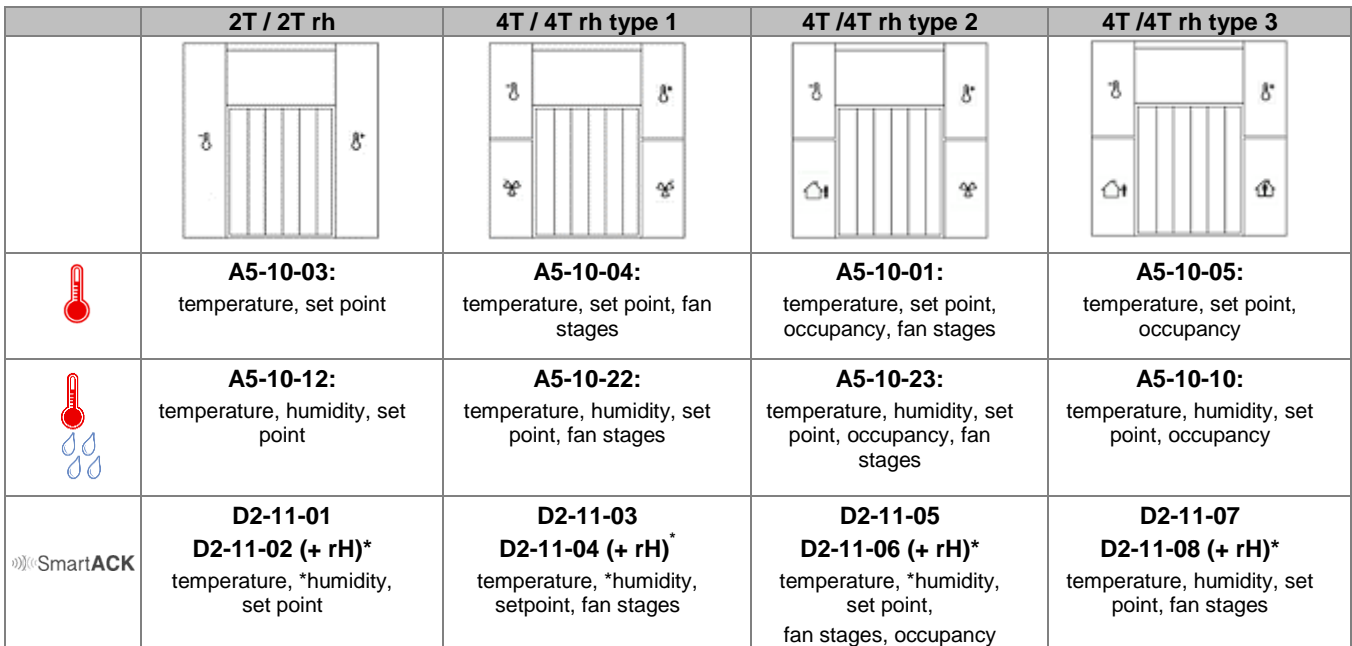

# **A5-10-22 / A5-10-23** Telegram definition

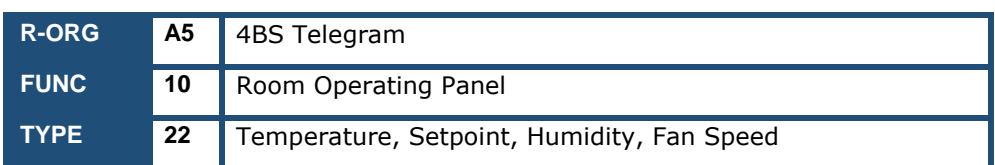

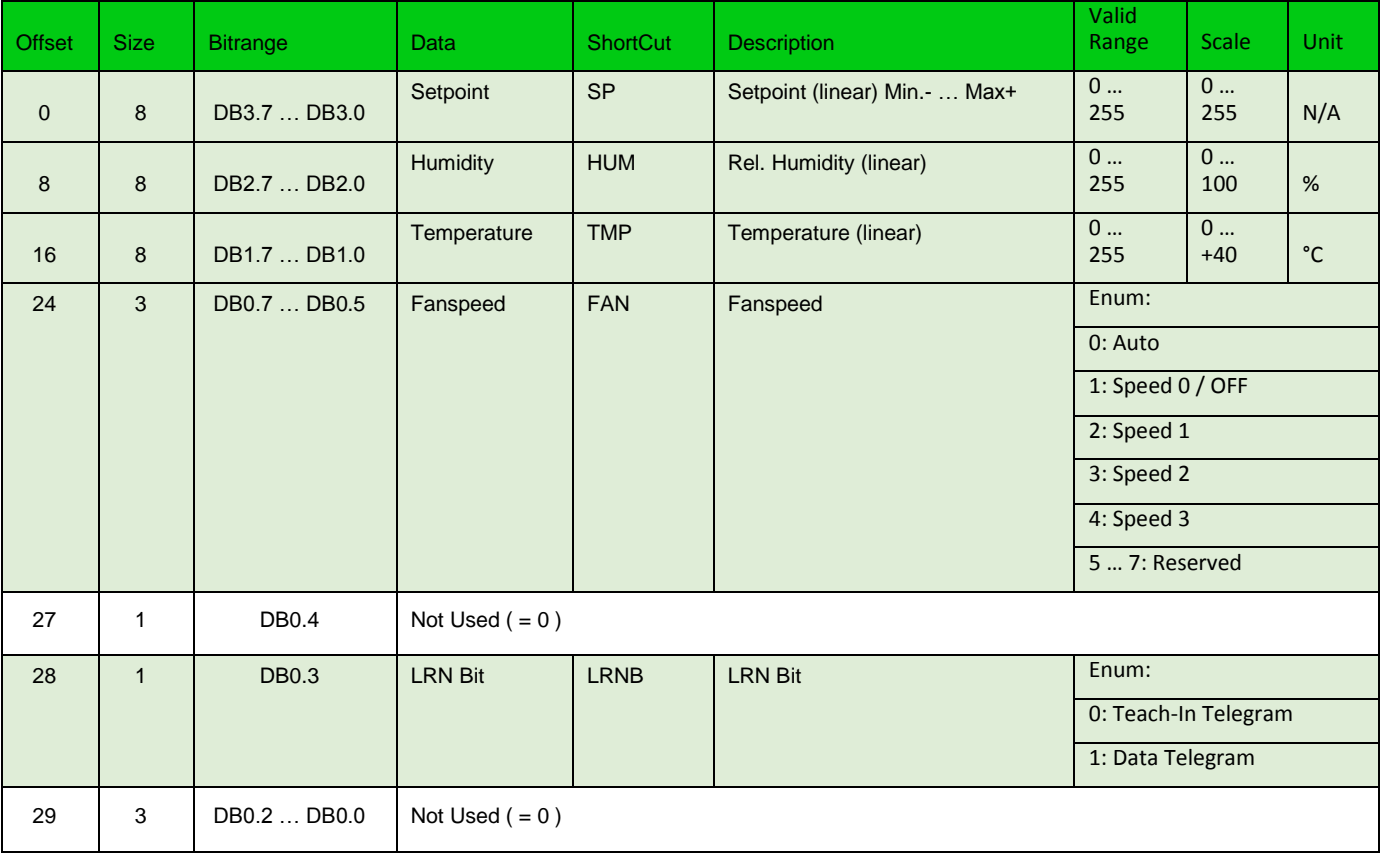

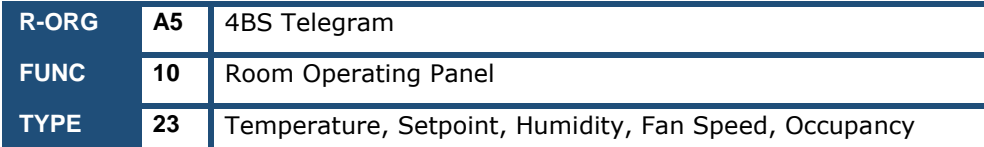

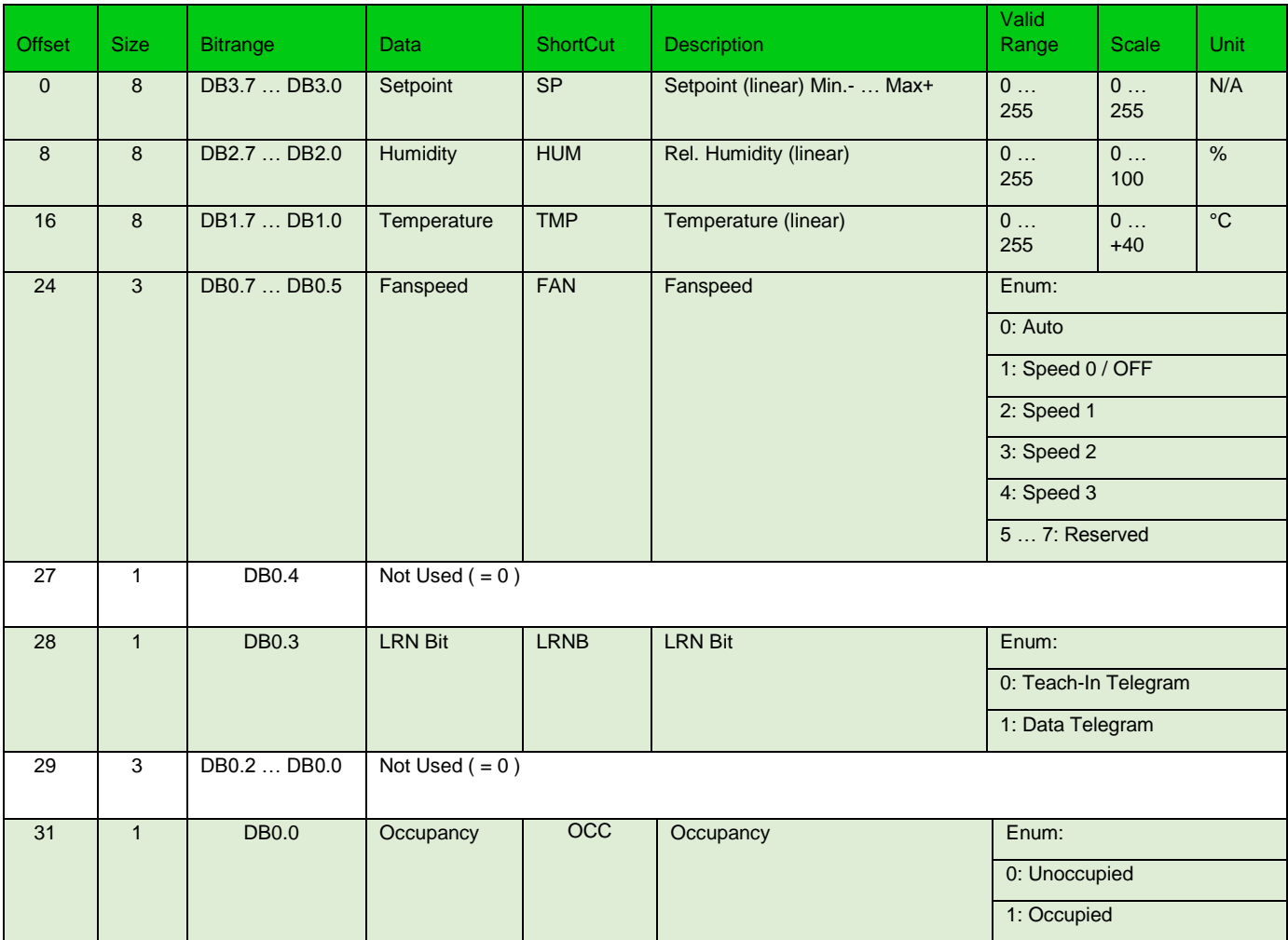

**D2-11-0X** Telegram definition

# ()) SmartACK

# **For SR06 LCD from version: 2.0 (from 1 february 2016)**

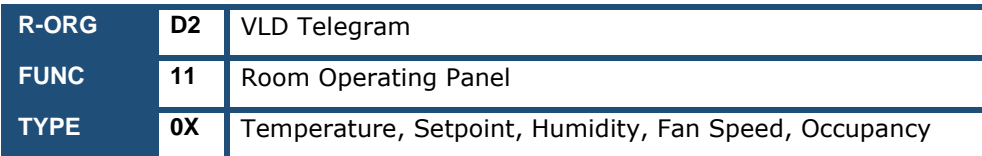

## **Parameter Overview**

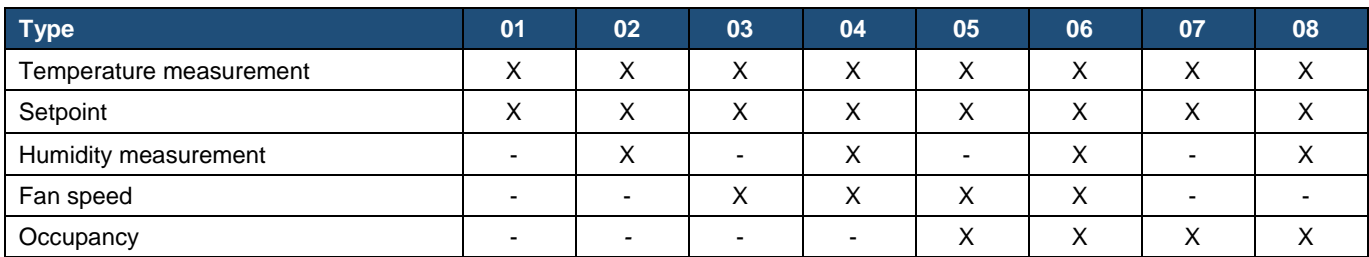

For the types 0x01, 0x03, 0x05, 0x07 the value of DB3 at message type C will be 0 = not available.

For the types 0x01, 0x02, 0x07, 0x08 the value of DB0.3 … DB0.1 at message type B and C will be 7 = not available.

For the types 0x01, 0x02, 0x03, 0x04 the value of DB0.0 at message type C has to be 0 = not used.

#### **Message type A / ID 0**

Direction: Sensor → Gateway

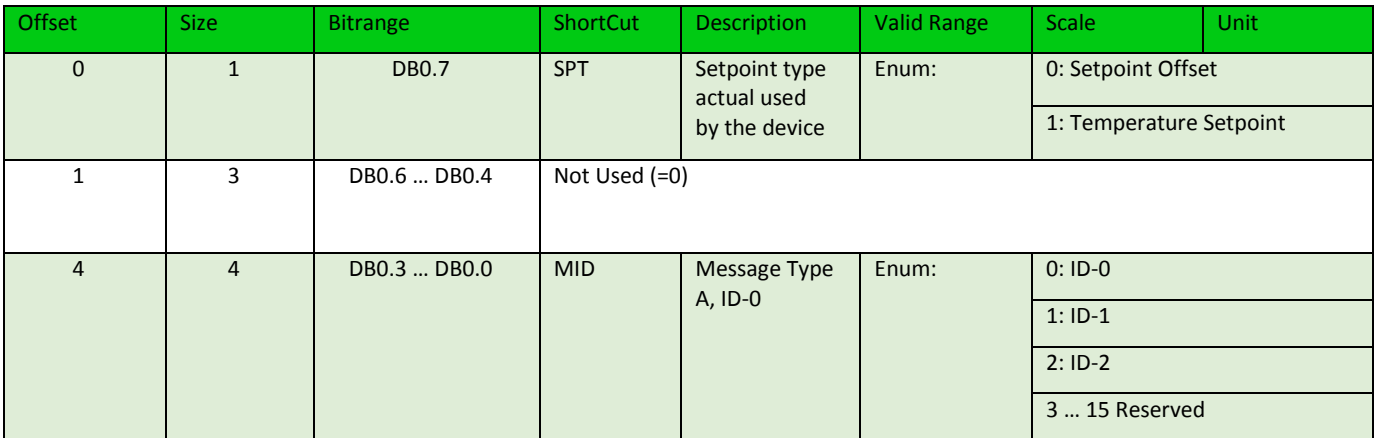

### **Message type B / ID 1**

Direction: Gateway → Sensor

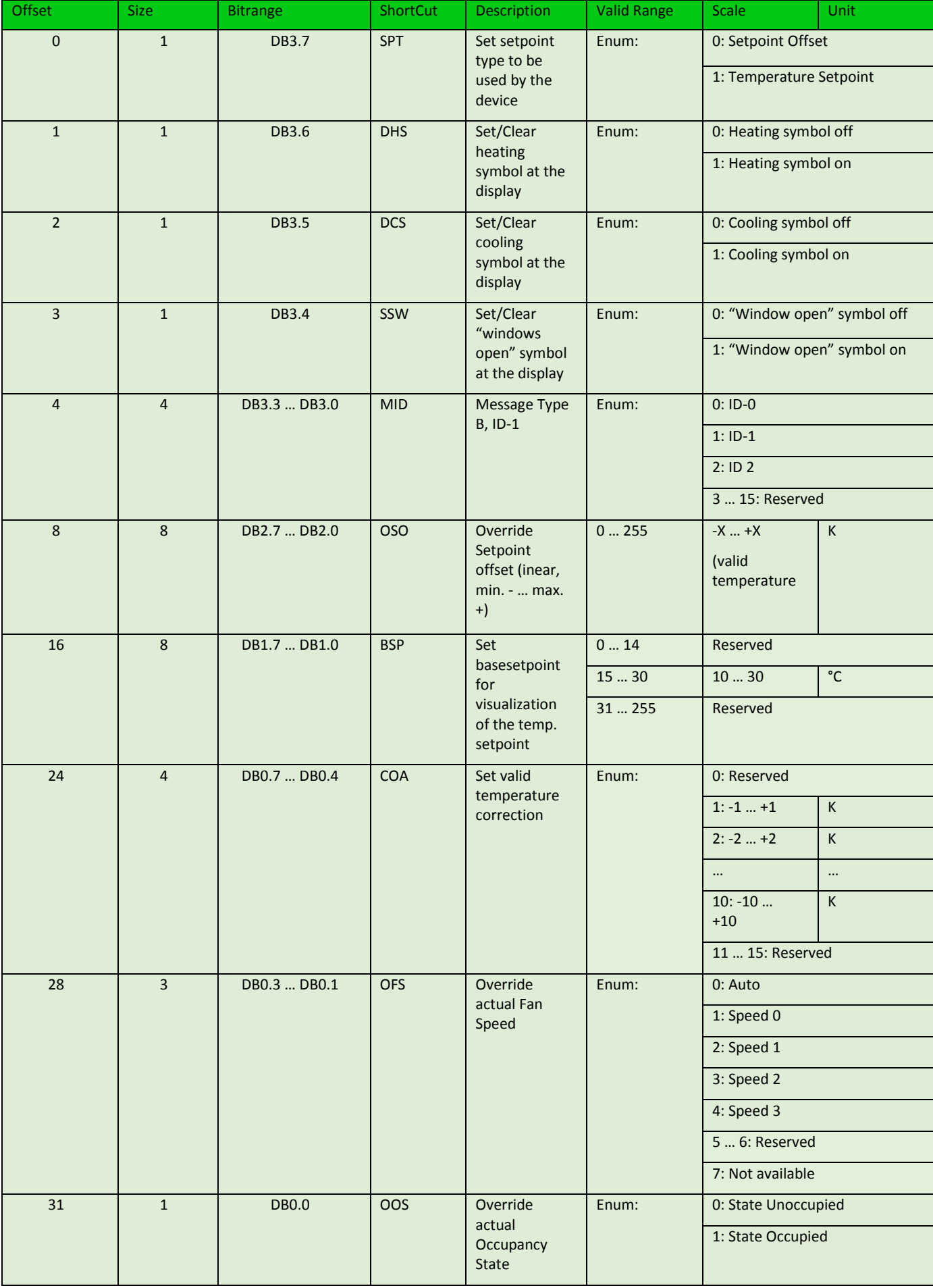

Thermokon Sensortechnik GmbH, Platanenweg 1, 35756 Mittenaar, Deutschland · tel: 02778/6960-0 · fax: -400 [· www.thermokon.de](http://www.thermokon.de/) [· email@thermokon.de](mailto:email@thermokon.de) SmartACK-Info\_en.docx © 2016

#### **Message type C / ID 2**

Direction: Sensor → Gateway

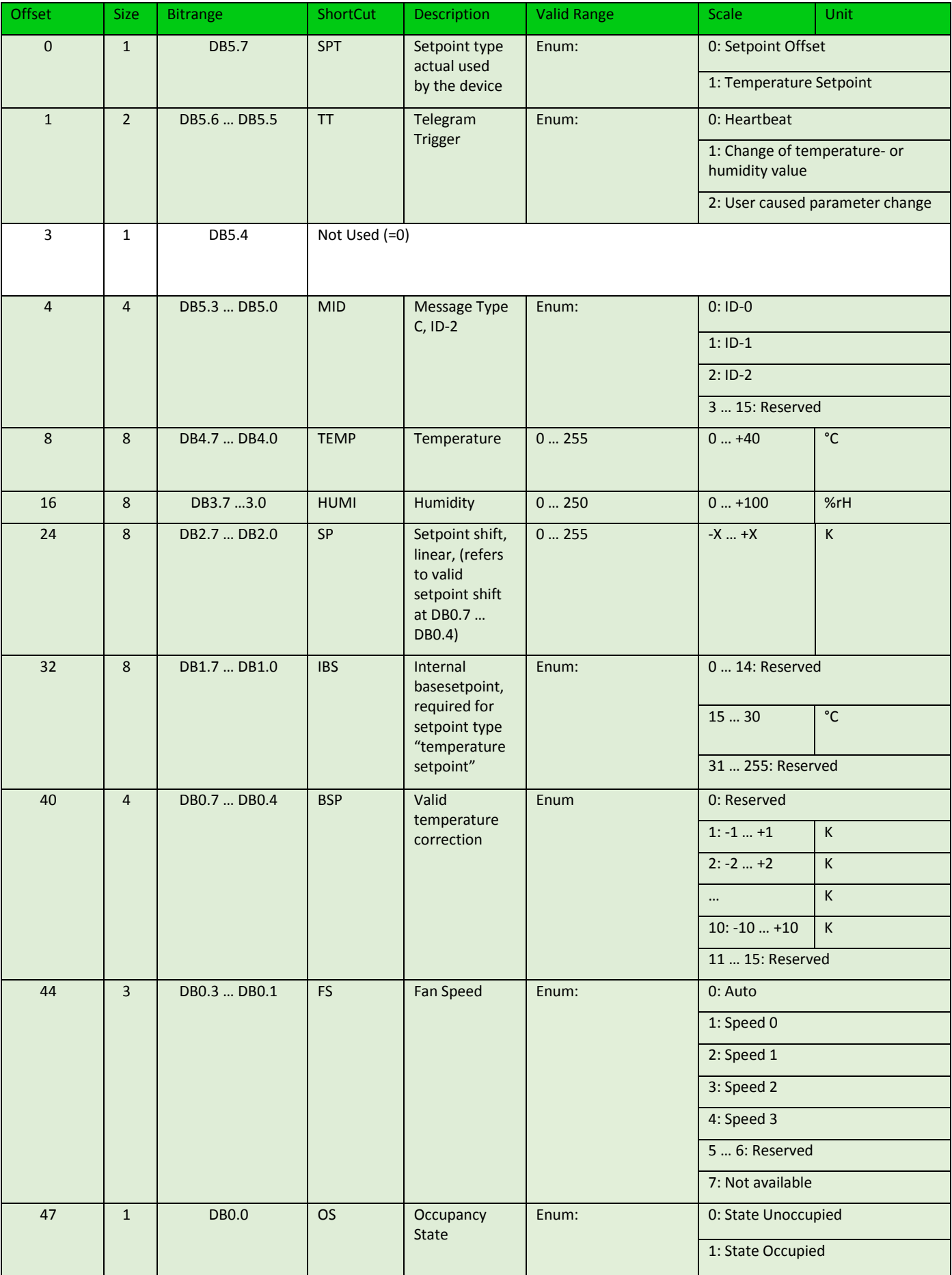